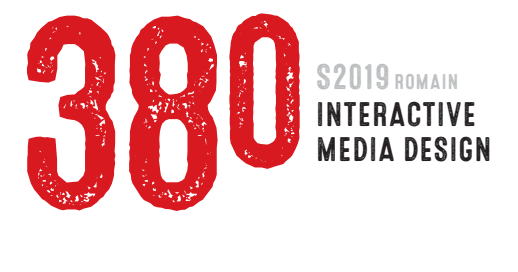

## **PROJECT 2 GIF ANIMATION** 50 PTS total **due Week 6 FEBRUARY 25**

- 1: Download five or more animated gifs from the internet which you think are particularly groovy. Compress animation(s) into single .zip file, name with your name (e.g. *first-lastname\_gifs.zip*), and upload to *project 2/ groovy gifs* folder in the Class Online File Server. DUE By end of day, Friday, February 8. Value 5 pts
- 2 : Create a minimum of *five* Idea Sketches for an original gif animation. Ideas should be *distinctly different* from each other (i.e. not variations of same basic idea). DUE Beginning of class, Week 4, Monday, February 11. Value 10 pts
- 3 : Create storyboard for your animation. Storyboard should have enough drawn frames to show all the primary action in your animation.
- 4 : Once storyboard is completely defined, create art for your animation. You may create art by hand, shoot photograpy, create art in Photoshop/Illustrator, find images on the internet, or use any combination of media and tools. Steps 3/4 DUE Beginning of class, Week 5, Monday, February 18. Value 10 points
- 5 : Create animation using Adobe Photoshop. Final animation must be 240 x 180 pixels. It's recommended that you work proportionally larger, then *Save for Web* as a GIF animation at the correct size (this will be demonstrated in class).
- 6 : Using Dreamweaver, insert GIF animation into a web page. Create a link on your site index page to the GIF animation project page, and vice versa. **[EXAMPLE](http://www.comm380.com/projects/project2/example/index.html)**
- 7 : COMPLETED PROJECT DUE By start of class, Week 6, Monday, February 25. Value 25 points

 Upload these files to *Project 2/Completed Project* folder on Class Online File Server: One .zip file which contains two folders: 1) *working-files* folder should contain Photoshop file in which you created animation, plus any other digital files which you created or utilized; 2) Your *site folder* should contain all *web files* created in this class to date.

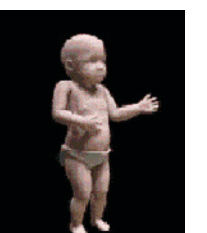

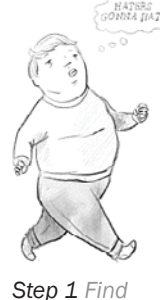

*groovy GIFs.*

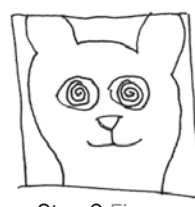

*Step 2 Five idea sketches.*

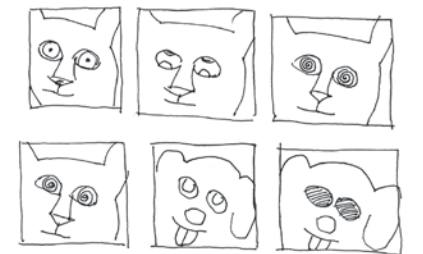

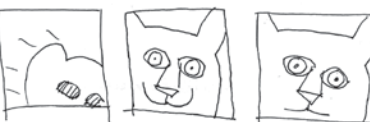

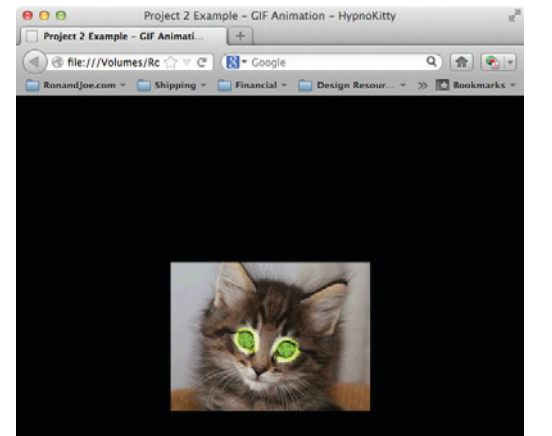

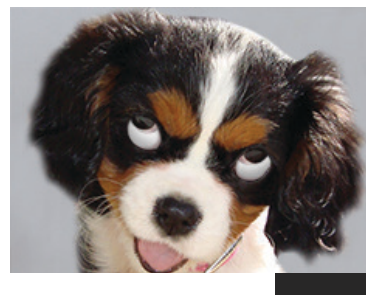

*Step 4 Create art for animation.*

*Step 3 Make a storyboard.*

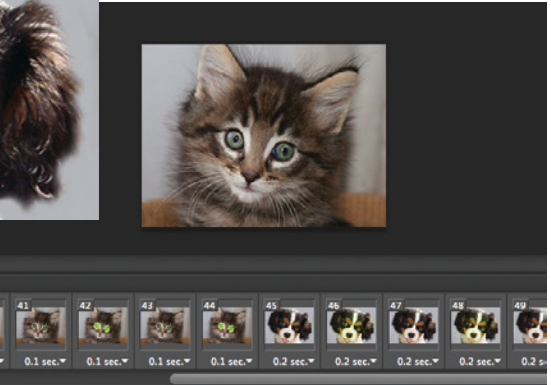

*Step 6 Insert animation into web page.*

*Step 5 Create GIF animation in Photoshop.*

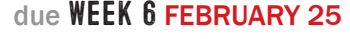